"УТВЕРЖДАЮ" к.т.н. Янпольский В. В. "\_\_\_ "\_\_\_\_\_\_\_\_\_\_\_\_\_\_ \_\_\_\_\_\_ г.

# РАБОЧАЯ ПРОГРАММА УЧЕБНОЙ ДИСЦИПЛИНЫ<br>Основы компьютерного проектирования

 $\mathcal{U}$ 

 $6.15.03.05$   $-$ 

машиностроительных производств, профиль: Конструкторско-технологический

 $: 1,$   $: 2$ 

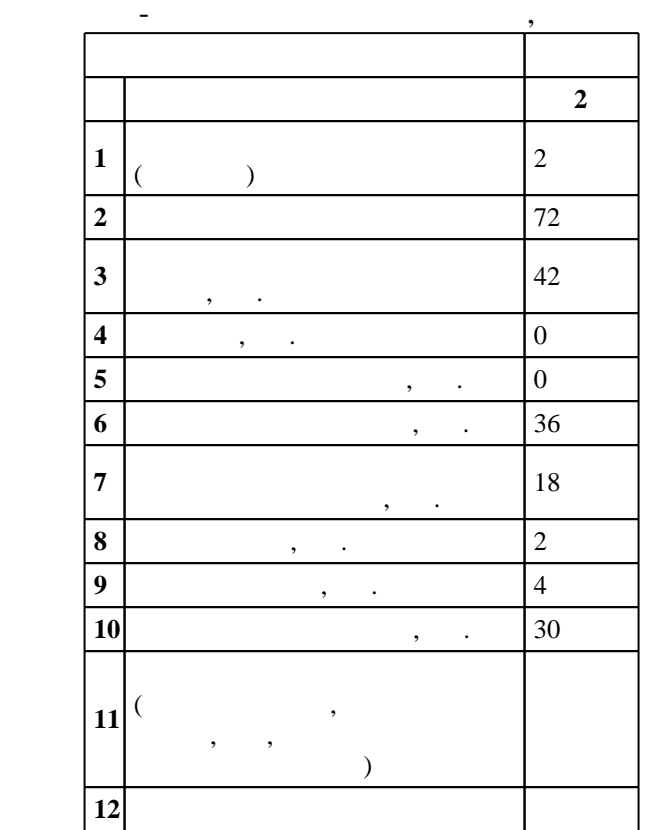

# $1000$   $11.08.2016$  ,  $: 25.08.2016$ .

 $\overline{\phantom{a}}$ 

 $\hspace{.75cm} \hspace{.75cm} ; \hspace{.75cm} 1, \hspace{1.4cm} , \hspace{1.4cm}$ 

 $\overline{C}$  $): 15.03.05$  $\sim 10^{-10}$ 

 $\sim$  :

 $\mathbb{Z}$ 

8 20.06.2017

5 21.06.2017

 $\overline{\phantom{a}}$ ,  $\overline{\phantom{a}}$ ,  $\overline{\phantom{a}}$ ,

 $\langle \pm \rangle$ 

 $, \ldots$  .  $\mathcal{L}^{\mathcal{L}}(\mathcal{L}^{\mathcal{L}}(\mathcal{L}^{\mathcal{L$ 

 $\sim 100$  km s  $^{-1}$ 

 $\mathbb{L}$ 

 $\mathcal{L}(\mathcal{A})$  , and  $\mathcal{L}(\mathcal{A})$  , and

 $\overline{\phantom{a}}$ 

Компетенция ФГОС: ОПК.3 способность использовать современные информационные технологии, прикладные программные средства при решении задач профессиональной деятельности; *в части* следующих результатов обучения:

 $2.$ |Компетенция ФГОС: ПК.20 способность разрабатывать планы, программы и методики, другие тестовые документы, входящие в состав конструкторской, технологической и эксплуатационной документации, осуществлять контроль за соблюдением технологической дисциплины, экологической безопасности машиностроительных производств; в части следующих результатов обучения:

 з2. знать тенденции развития компьютерной графики, ее роль и значение в инженерных системах и прикладных программах  $5.$ 

**2. Требования НГТУ к результатам освоения дисциплины**

 $2<sub>1</sub>$ 

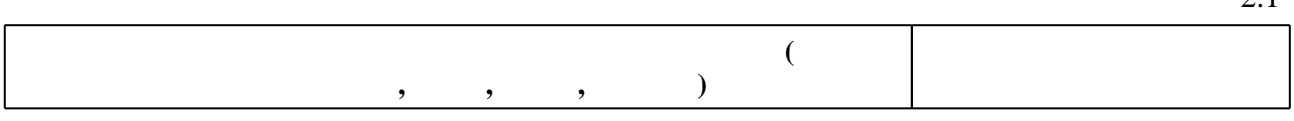

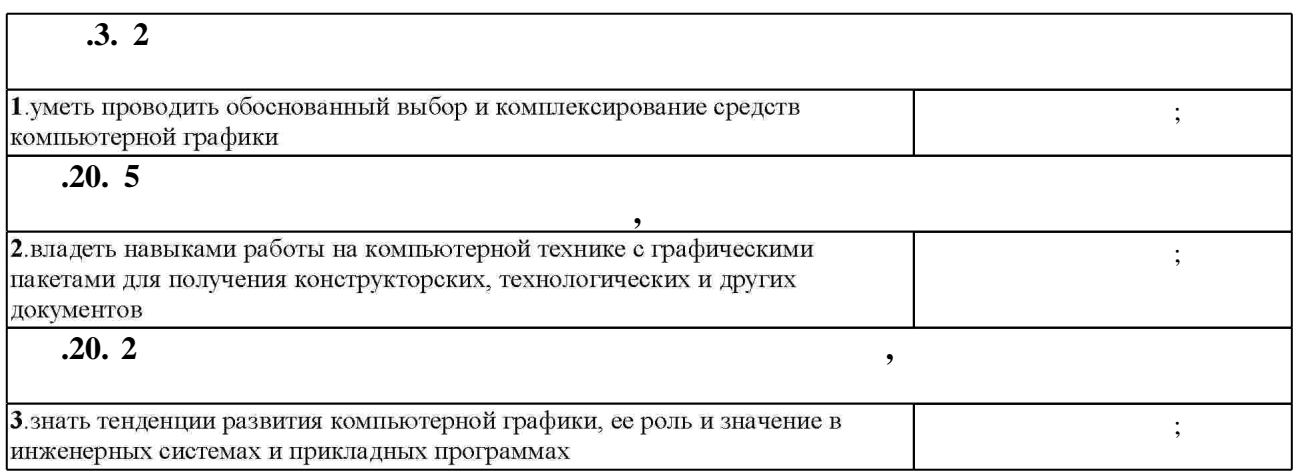

**3. Содержание и структура учебной дисциплины**

 $3.1$ 

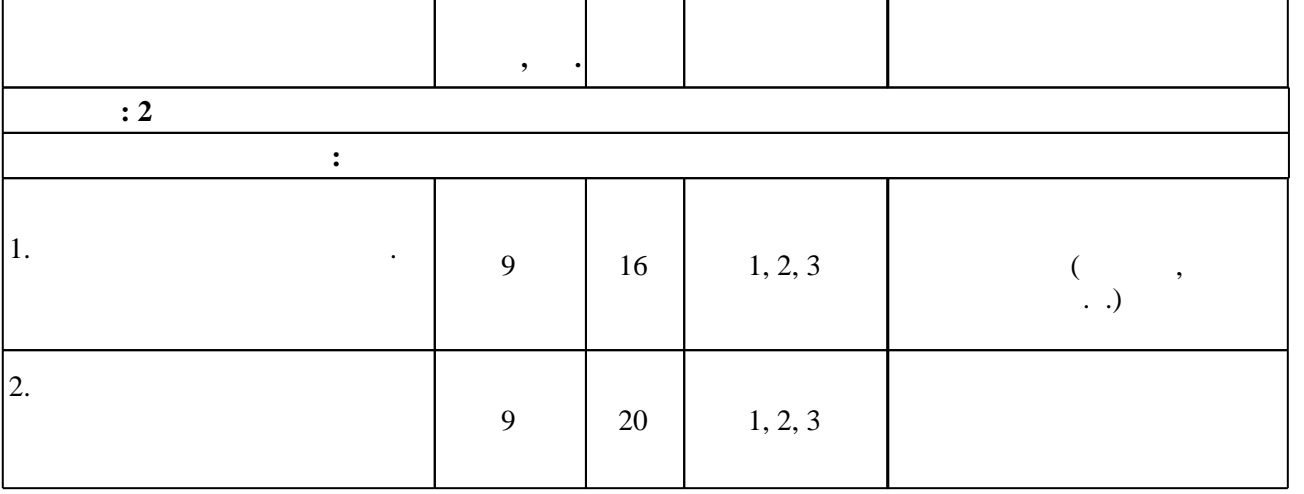

конструкторских, технологических и других документов

Таблица 1.1

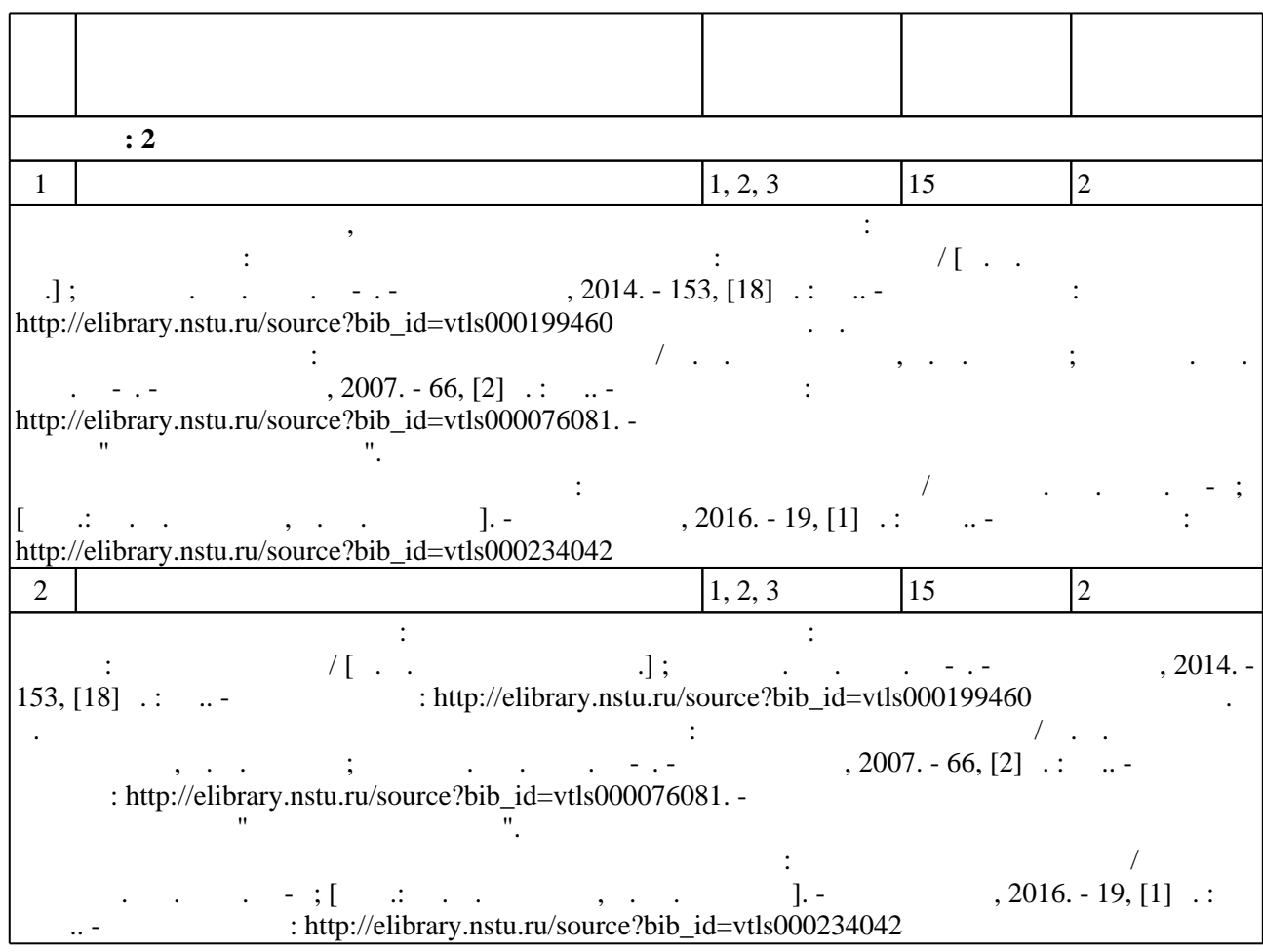

**4. Самостоятельная работа обучающегося**

**5.** Технология обучения обучения обучения обучения обучения обучения обучения обучения обучения обучения обучения обучения обучения обучения обучения обучения обучения обучения обучения обучения обучения обучения обучени

Для организации и контроля самостоятельной работы обучающихся, а также проведения  $\sim$  0.5.1).

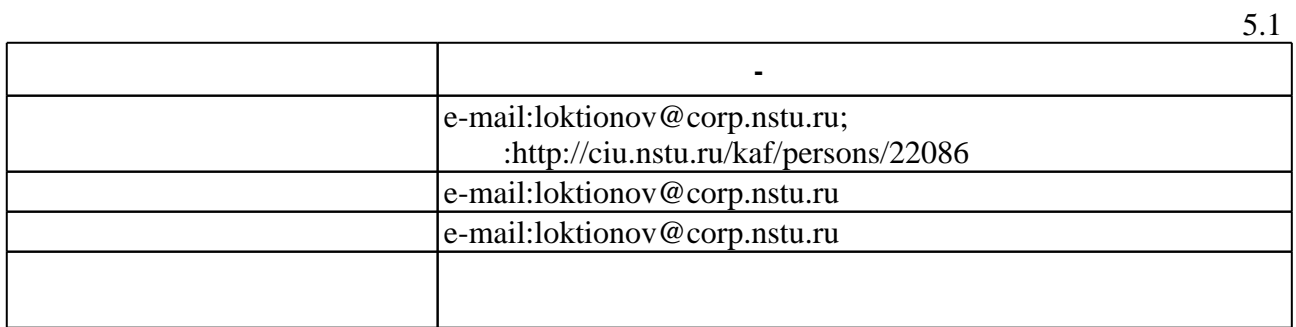

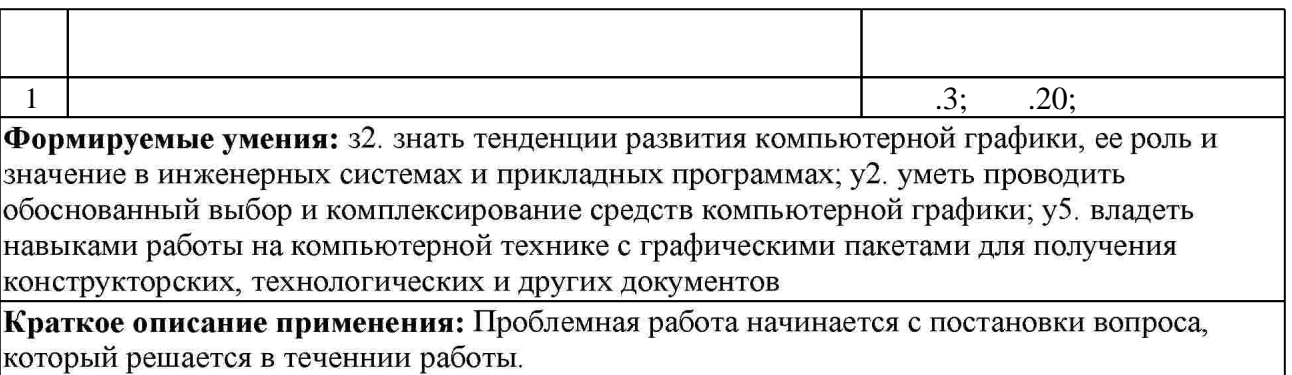

**6.** Правила аттестии обучающих стать по учебной дисциплине и дисциплине и дисциплине и дисциплине и дисциплине Для аттестации обучающихся по дисциплине используется балльно-рейтинговая система (броја), позволять оценки по традиционной шкале и на традиционной школе и на традиционной школе и на традиционной школе и на традиционной школе и на традиционной школе и на традиционной школе и на традиционной школе и на  $($  ),  $6.1.$ 

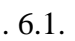

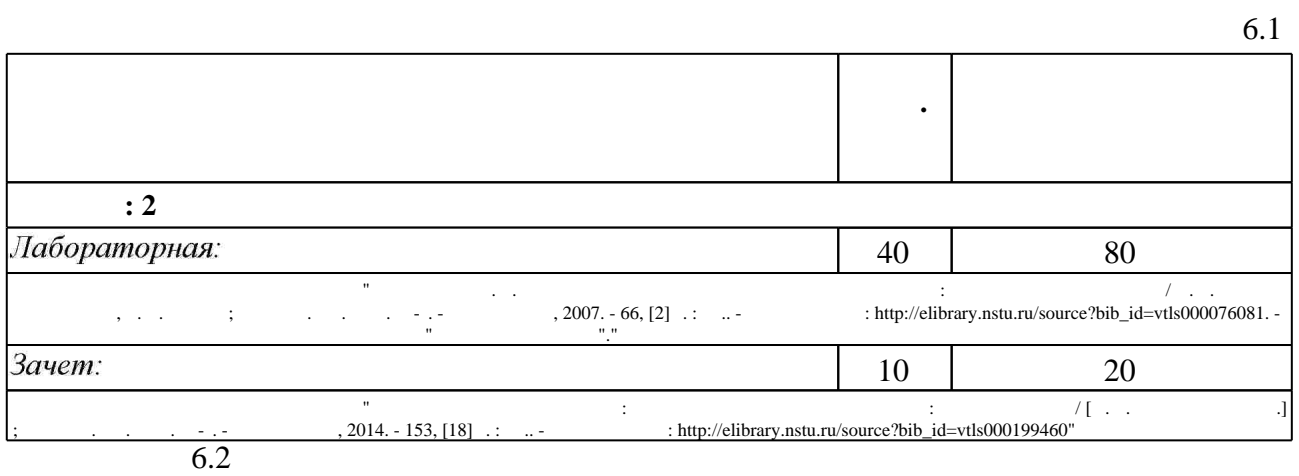

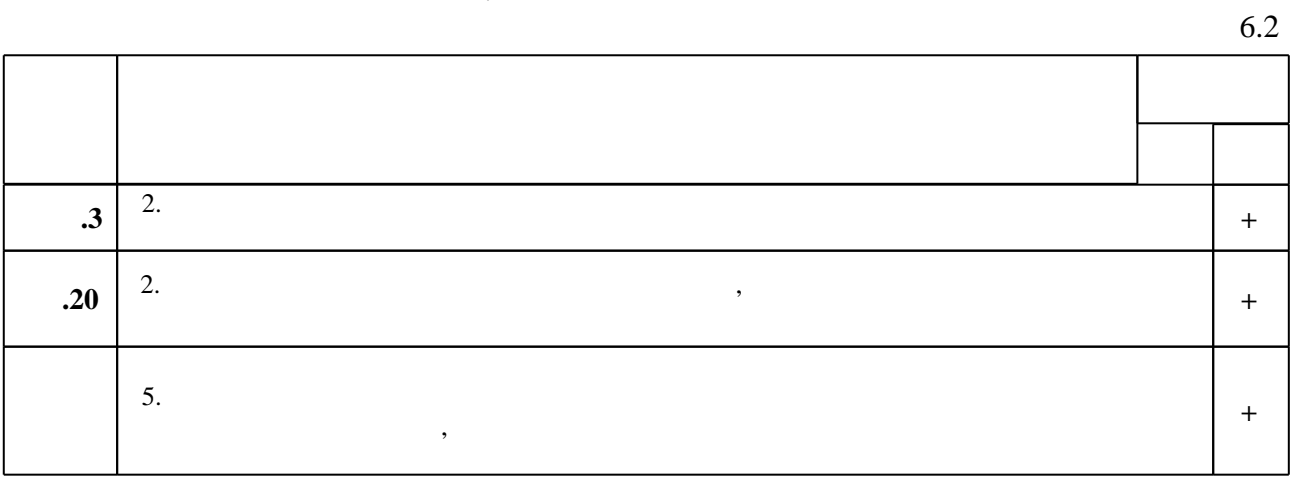

 $\dfrac{1}{\sqrt{2}}$  средств по дисциплине представлен в приложении  $\dfrac{1}{\sqrt{2}}$ 

результатам освоения дисциплины.

пр $\mathcal{L}(\mathcal{A})$ 

1. Большаков В. П. КОМПАС-3D для студентов и школьников: черчение, информатика, геометрия / Владимир Большаков. - СПб., 2010. - 296 с. : ил., табл. + 1 DVD-ROM.

2. Инженерное документирование. Электронная модель и чертеж детали: учебное пособие / Н. Г. Иванцивская и [др.]; Новосиб. гос. техн. ун-т. - Новосибирск, 2011 - Режим доступа:http://elibrary.nstu.ru/source?bib id=vtls000160106

3. Кудрявцев Е. М. Основы автоматизированного проектирования: учебник для вузов / Е. М. Кудрявцев. - М., 2011

4. Гумерова Г.Х. Основы компьютерной графики [Электронный ресурс]: учебное пособие/ Г.Х. Гумерова— Электрон. текстовые данные. — Казань: Казанский национальный исследовательский технологический университет, 2013. - 87 с. - Режим доступа: http://www.iprbookshop.ru/62217.html.— ЭБС «IPRbooks»

1. Бабулин Н. А. Построение и чтение машиностроительных чертежей: Учебник для профессион. учеб. заведений. - М., 1998. - 367с. : ил.

1. ЭБС HГТУ: http://elibrary.nstu.ru/

2. ЭБС «Издательство Лань»: https://e.lanbook.com/

3. ЭБС IPRbooks: http://www.iprbookshop.ru/

4. ЭБС "Znanium.com": http://znanium.com/

 $5.$ 

# 8.

#### 8.1

1. Инженерное документирование: электронная модель и чертеж детали: учебное пособие / [Н. Г. Иванцивская и др.]; Новосиб. гос. техн. ун-т. - Новосибирск, 2014. - 153, [18] с. : ил.. -Режим доступа: http://elibrary.nstu.ru/source?bib id=vtls000199460

2. Иванцивская Н. Г. Моделирование средствами компьютерной графики: учебное пособие для вузов / Н. Г. Иванцивская, Е. В. Баянов; Новосиб. гос. техн. ун-т. - Новосибирск, 2007. -66, [2] с. : ил.. - Режим доступа: http://elibrary.nstu.ru/source?bib id=vtls000076081. -Инновационная образовательная программа НГТУ "Высокие технологии".

3. Организация самостоятельной работы студентов Новосибирского государственного технического университета: методическое руководство / Новосиб. гос. техн. ун-т; [сост.: Ю. В. Никитин, Т. Ю. Сурнина]. - Новосибирск, 2016. - 19, [1] с. : табл.. - Режим доступа: http://elibrary.nstu.ru/source?bib\_id=vtls000234042

- 8.2
- 1 Компас 3D
- 2 Windows
- 3 Office

9.

 $\mathbf{1}$ 

# Федеральное государственное бюджетное образовательное учреждение высшего образования «Новосибирский государственный технический университет»

Кафедра технологии машиностроения

"УТВЕРЖДАЮ" ДЕКАН МТФ к.т.н., доцент В.В. Янпольский  $\frac{a_{1}^{R+1}a_{2}^{R+1}}{a_{2}^{R+1}}$   $\frac{a_{2}^{R+1}a_{2}^{R+1}}{a_{2}^{R+1}}$   $\frac{a_{1}^{R+1}a_{2}^{R+1}}{a_{2}^{R+1}}$   $\frac{a_{2}^{R+1}a_{2}^{R+1}}{a_{2}^{R+1}}$ 

# ФОНД ОЦЕНОЧНЫХ СРЕДСТВ

# **УЧЕБНОЙ ДИСЦИПЛИНЫ**

# **Основы компьютерного проектирования**

Образовательная программа: 15.03.05 Конструкторско-технологическое обеспечение машиностроительных производств, профиль: Конструкторско-технологический

Новосибирск 2017

# 1. **Обобщенная структура фонда оценочных средств учебной дисциплины**

Обобщенная структура фонда оценочных средств по **дисциплине** Основы компьютерного проектирования приведена в Таблице 1.

Таблица 1

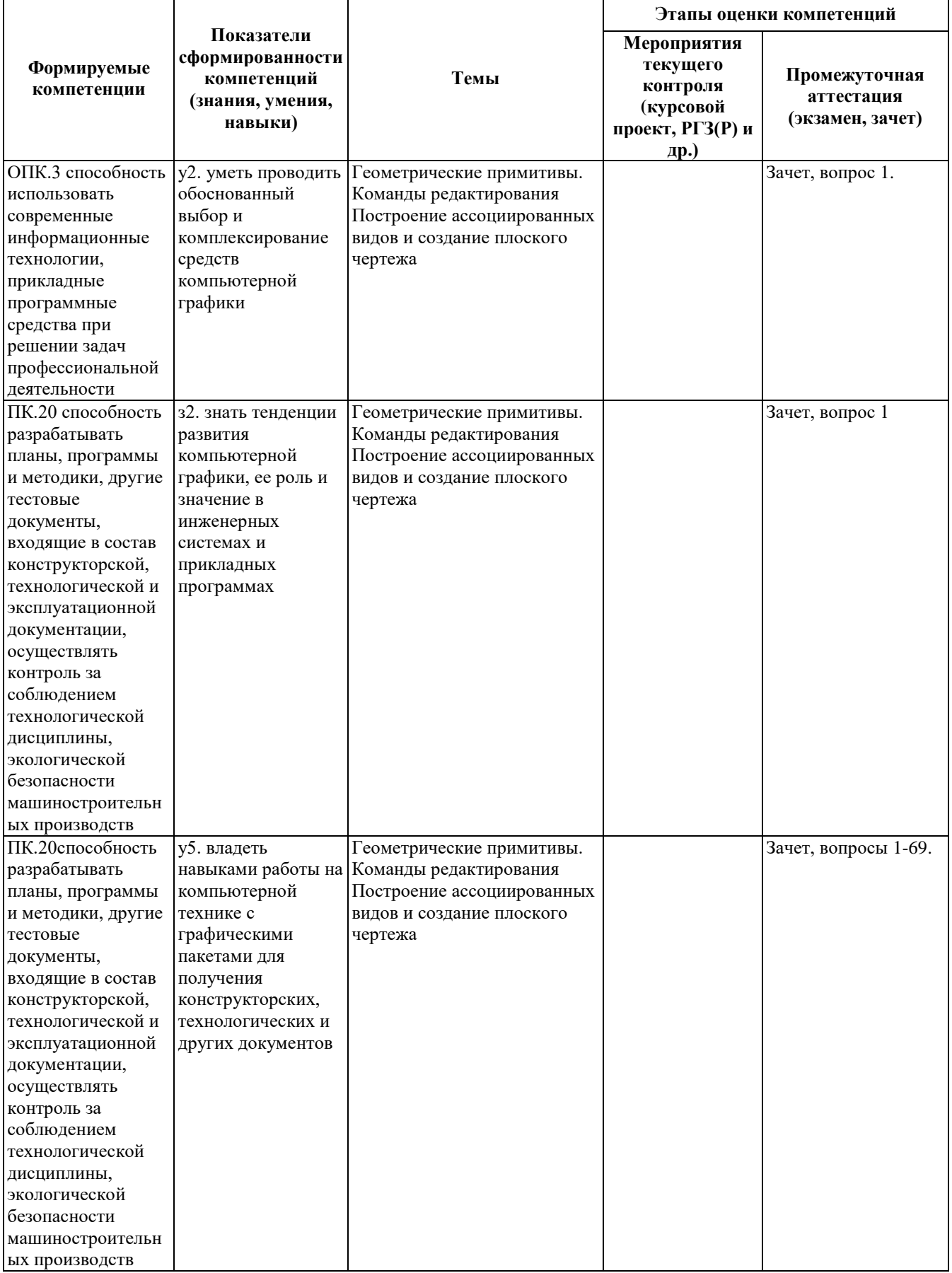

#### **2. Методика оценки этапов формирования компетенций в рамках дисциплины.**

Промежуточная аттестация по **дисциплине** проводится None, который направлен на оценку сформированности компетенций ОПК.3, ПК.20.

Зачет проводится в письменной форме, по билетам. Каждый билет содержит 2 вопроса. Время на подготовку и написание письменного ответа составляет 30 минут.

Кроме того, сформированность компетенций проверяется при проведении мероприятий текущего контроля, указанных в таблице раздела 1.

Общие правила выставления оценки по дисциплине определяются балльно-рейтинговой системой, приведенной в рабочей программе учебной дисциплины.

На основании приведенных далее критериев можно сделать общий вывод о сформированности компетенций ОПК.3, ПК.20, за которые отвечает дисциплина, на разных уровнях.

#### **Общая характеристика уровней освоения компетенций.**

**Ниже порогового.** Уровень выполнения работ не отвечает большинству основных требований, теоретическое содержание курса освоено частично, пробелы могут носить существенный характер, необходимые практические навыки работы с освоенным материалом сформированы не достаточно, большинство предусмотренных программой обучения учебных заданий не выполнены или выполнены с существенными ошибками.

**Пороговый**. Уровень выполнения работ отвечает большинству основных требований, теоретическое содержание курса освоено частично, но пробелы не носят существенного характера, необходимые практические навыки работы с освоенным материалом в основном сформированы, большинство предусмотренных программой обучения учебных заданий выполнено, некоторые виды заданий выполнены с ошибками.

**Базовый.** Уровень выполнения работ отвечает всем основным требованиям, теоретическое содержание курса освоено полностью, без пробелов, некоторые практические навыки работы с освоенным материалом сформированы недостаточно, все предусмотренные программой обучения учебные задания выполнены, качество выполнения ни одного из них не оценено минимальным числом баллов, некоторые из выполненных заданий, возможно, содержат ошибки.

**Продвинутый.** Уровень выполнения работ отвечает всем требованиям, теоретическое содержание курса освоено полностью, без пробелов, необходимые практические навыки работы с освоенным материалом сформированы, все предусмотренные программой обучения учебные задания выполнены, качество их выполнения оценено числом баллов, близким к максимальному.

Федеральное государственное бюджетное образовательное учреждение высшего образования «Новосибирский государственный технический университет» Кафедра технологии машиностроения

# **Паспорт зачета**

по дисциплине «Основы компьютерного проектирования», 2 семестр

## **1. Методика оценки**

Выставление оценок на зачете осуществляется на основе написанных ответов на вопросы, на которые отводится 45 минут. Студенту предлагается два вопроса. Написание ответа оценивается по шкале от 0 до 20 баллов. В ходе экзамена преподаватель вправе задавать студенту дополнительные вопросы из общего перечня (п. 4).

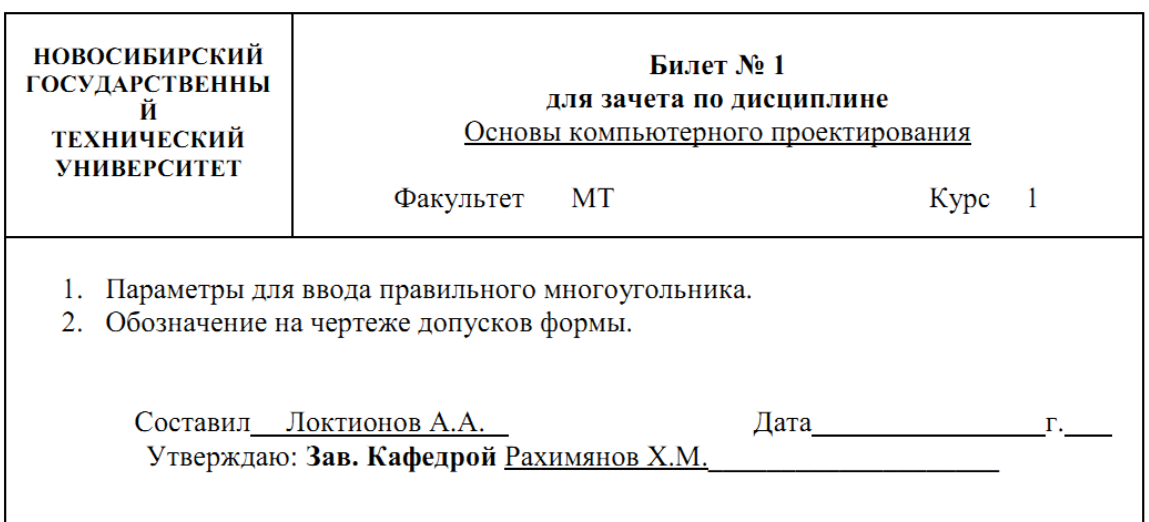

# **Форма билета для зачета**

# 2. **Критерии оценки**

 Ответ на билет для зачета считается **неудовлетворительным**, если студент при ответе на вопросы не дает определений основных понятий, не способен показать причинноследственные связи явлений, оценка составляет 0-9 *баллов.*

 Ответ на билет для зачета засчитывается на **пороговом** уровне, если студент при ответе на вопросы дает определение основных понятий, может показать причинноследственные связи явлений, при решении задачи допускает непринципиальные ошибки, например, вычислительные, оценка составляет 10-13 *баллов.*

 Ответ на билет для зачета билет засчитывается на **базовом** уровне, если студент при ответе на вопросы формулирует основные понятия, законы, дает характеристику процессов, явлений, проводит анализ причин, условий, может представить качественные характеристики процессов, оценка составляет 14-17 *баллов.*

 Ответ на билет для зачета засчитывается на **продвинутом** уровне, если студент при ответе на вопросы проводит сравнительный анализ подходов, проводит комплексный анализ, выявляет проблемы, предлагает механизмы решения, способен представить количественные характеристики определенных процессов, приводит конкретные примеры из практики, не допускает ошибок и способен обосновать выбор метода решения задачи, оценка составляет 18-20 *баллов.*

# **3. Шкала оценки**

Рейтинг по дисциплине определяется как сумма баллов за работу в семестре (текущая аттестация, до 80 баллов) и баллов, полученных в результате итоговой аттестации (зачет, до 20 баллов).

Распределение баллов при итоговой аттестации представлено в таблице 2.

Таблица 2

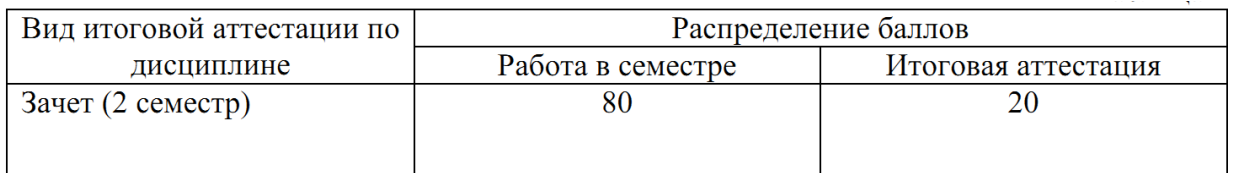

# **Работа в семестре:** 80 = **80 баллов**

Учебные мероприятия по дисциплине (работа в семестре) оцениваются следующим образом:

# **Лабораторные работы:** 18 х 4,4 балла = **80 баллов**

## (2 балла – выполнение работы, 2,4 балла - защита)

За нарушение сроков выполнения лабораторных работ начисляются штрафные баллы – по **0,5** балла в неделю. Штрафные баллы вычитаются из рейтинга студента по дисциплине. При сдаче отчета и защите лабораторной работы по истечении 4 недель с момента выполнения или в конце семестра в рейтинге студента учитывается минимальное количество баллов – **1**.

Минимальное количество баллов за лабораторные работы – **40**. Минимальный балл для допуска к зачету – **40**

# 4. **Вопросы к** зачету **по дисциплине «**Основы компьютерного проектирования**»**

- 1. Для чего предназначено меню «Графические построения»?
- 2. Способы изменения масштаба изображения.
- 3. Типы документов в системе Компас 3D V10.
- 4. Способы управления отображением документа.
- 5. Способы изменения масштаба изображения.
- 6. Способы прокрутки изображения.
- 7. Порядок создания и форматирования чертежа.
- 8. Способы запуска и прекращения команд.
- 9. Порядок использования геометрического калькулятора.
- 10. Способы управления курсором.
- 11. Характерные точки объектов.
- 12. Виды привязок и порядок их применения.
- 13. Способы выделения и удаления объектов.
- 14. Применение вспомогательных построений.
- 15. Порядок ввода размеров.
- 16. Порядок построения фасок, скруглений, симметричных объектов.
- 17. Способы усечения и выравнивания объектов.
- 18. Способы редактирования объектов.
- 19. Способы ввода технологических обозначений.
- 20. Алгоритмы вывода прямой линии.
- 21. Алгоритм вывода окружности.
- 22. Алгоритм вывода эллипса.
- 23. Основные команды построения чертежных объектов.
- 24. Способы удаления фигур.
- 25. Системы координат. Построение чертежных примитивов в абсолютной

системе координат.

- 26. Создание локальной системы координат.
- 27. Изменение размера изображения.
- 28. Выбор формата чертежа и основной надписи.
- 29. Настройка толщины, цвета и типа линий.
- 30. Непрерывный ввод объектов.
- 31. Назначение точек привязки. Виды точек привязки. Привязки локальные и

глобальные.

- 32. Проектирование объектов с использованием режима «Сетка».
- 33. Где помещают основную надпись на чертеже?
- 34. Какие основные сведения указывают в основной надписи

производственного чертежа?

- 35. С помощью каких команд можно заполнить основную надпись чертежа?
- 36. Параметры для ввода правильного многоугольника.

37. В чем разница между локальными и глобальными привязками?

38. Какие параметры имеет команда «Скругление»?

39. По какой команде на панели Редактирования можно удалить лишние элементы на чертеже?

40. Управление состоянием панелей.

41. Управление окнами документов.

42. Клавиатурные привязки.

43. Управление порядком отрисовки объектов.

44. Точки. Произвольная точка. Точки по кривой. Все точки пересечения

кривой.

45. Вспомогательные кривые. Параллельные кривые. Перпендикулярные

кривые.

46. Вспомогательные кривые. Касательная через внешнюю точку. Касательная прямая через точку кривой.

47. Вспомогательные кривые. Прямая, касательная к двум кривым. Биссектриса.

48. Вспомогательные кривые. Произвольная прямая. Простановка точек

пересечения.

49. Отрезки. Параллельный отрезок. Перпендикулярный отрезок.

50. Отрезки. Касательный отрезок из внешней точки. Касательный отрезок

через точку кривой. Отрезок, касательный к двум кривым.

- 51. Геометрические объекты. Окружность.
- 52. . Геометрические объекты. Эллипс.
- 53. Геометрические объекты. Дуги.
- 54. Геометрические объекты. Многоугольники.
- 55. Штриховка и заливка.
- 56. Линейные размеры.
- 57. Диаметральные размеры.
- 58. Угловые размеры.
- 59. Авторазмеры.
- 60. Шероховатость.
- 61. Обозначение клеймения.
- 62. Обозначение маркировки.
- 63. Обозначение позиций.
- 64. Обозначение измерения.
- 65. Обозначение баз на чертеже.
- 66. Обозначение на чертеже допусков формы.
- 67. Построение автоосевой линии.
- 68. Построение лини с изломом.
- 69. Автосортировка буквенных обозначений на чертеже.